# Package 'BayesNSGP'

January 9, 2022

Title Bayesian Analysis of Non-Stationary Gaussian Process Models

Description Enables off-the-shelf functionality for fully Bayesian, nonstationary Gaussian process modeling. The approach to nonstationary modeling involves a closed-form, convolutionbased covariance function with spatially-varying parameters; these parameter processes can be specified either deterministically (using covariates or basis functions) or stochastically (using approximate Gaussian processes). Stationary Gaussian processes are a special case of our methodology, and we furthermore implement approximate Gaussian process inference to account for very large spatial data sets (Finley, et al  $(2017)$  [<arXiv:1702.00434v2>](https://arxiv.org/abs/1702.00434v2)). Bayesian inference is carried out us-

ing Markov chain Monte Carlo methods via the 'nimble' package, and posterior predic-

tion for the Gaussian process at unobserved locations is provided as a post-processing step.

Version 0.1.2

Date 2022-01-07

Maintainer Daniel Turek <danielturek@gmail.com>

Author Daniel Turek, Mark Risser

**Depends**  $R$  ( $>= 3.4.0$ ), nimble

Imports FNN,Matrix,methods,StatMatch

License GPL-3

Encoding UTF-8

RoxygenNote 7.1.1

NeedsCompilation no

Repository CRAN

Date/Publication 2022-01-09 01:52:42 UTC

# R topics documented:

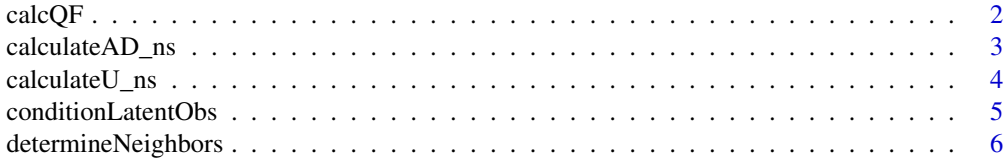

<span id="page-1-0"></span>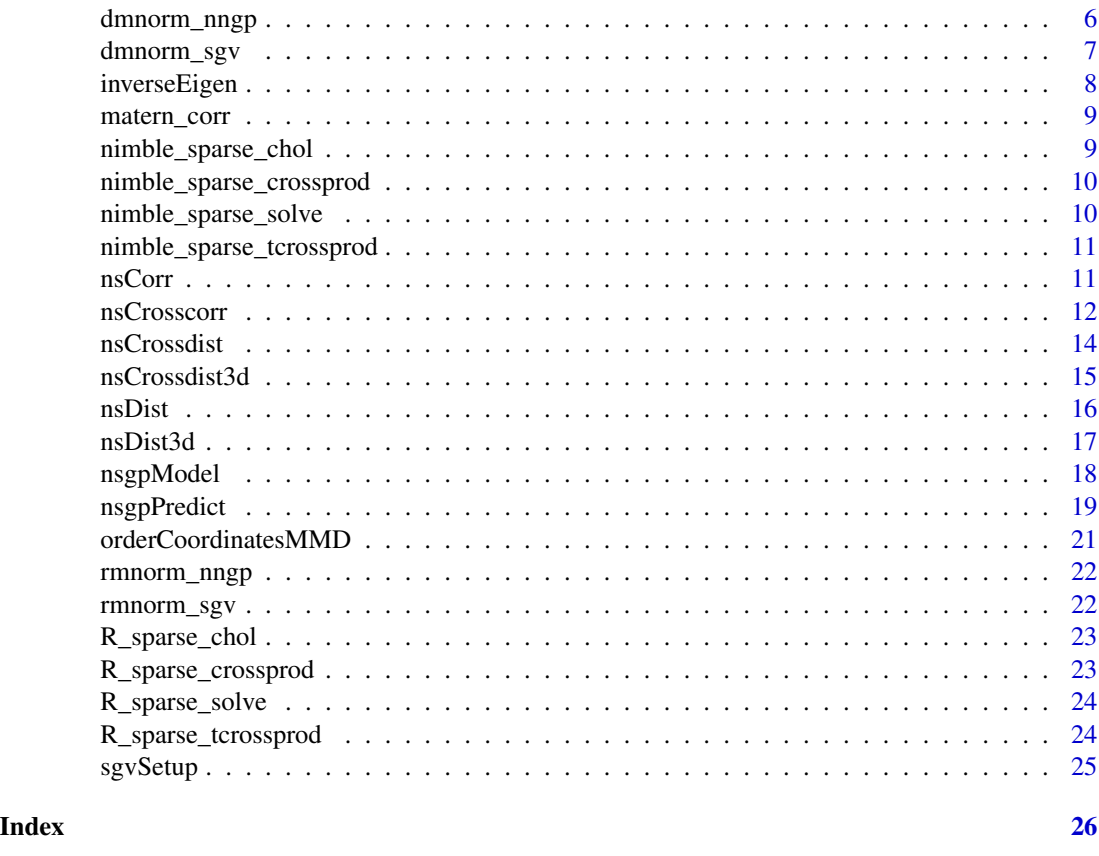

calcQF *Calculate the Gaussian quadratic form for the NNGP approximation*

# Description

calcQF calculates the quadratic form in the multivariate Gaussian based on the NNGP approximation, for a specific parameter combination. The quadratic form is  $t(u)C^{\dagger}(-1)v$ .

# Usage

calcQF(u, v, AD, nID)

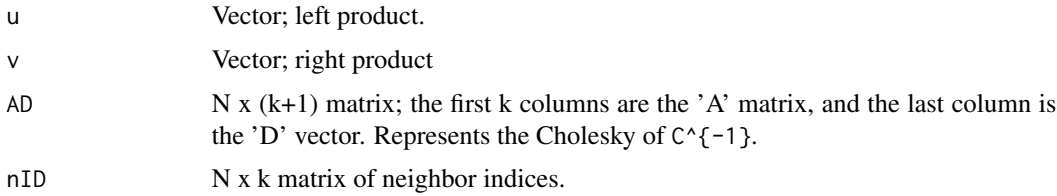

# <span id="page-2-0"></span>Value

A list with two components: (1) an  $N \times 2$  array containing the same spatial coordinates, ordered by MMD, and (2) the same thing, but with any NA values removed.

calculateAD\_ns *Calculate A and D matrices for the NNGP approximation*

# Description

calculateAD\_ns calculates A and D matrices (the Cholesky of the precision matrix) needed for the NNGP approximation.

# Usage

calculateAD\_ns( dist1\_3d, dist2\_3d, dist12\_3d, Sigma<sub>11</sub>, Sigma22, Sigma12, log\_sigma\_vec, log\_tau\_vec, nID, N, k, nu, d )

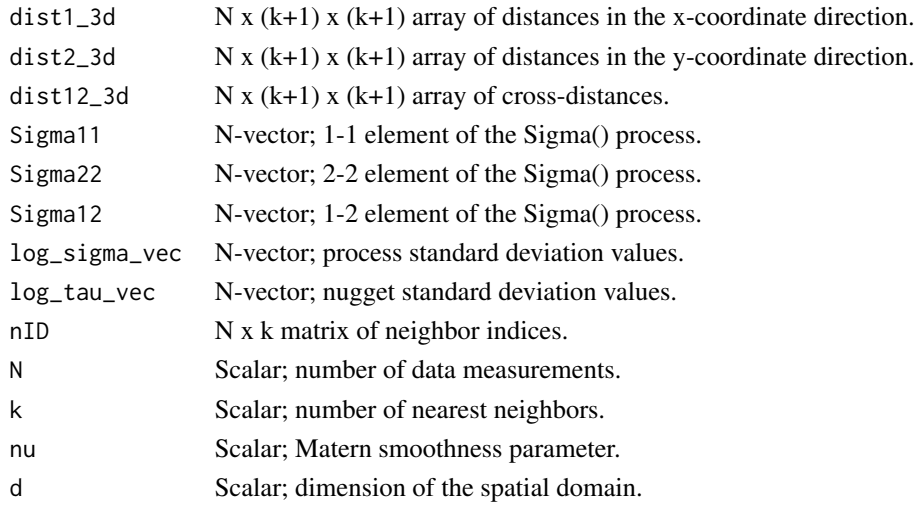

# <span id="page-3-0"></span>Value

A N x  $(k+1)$  matrix; the first k columns are the 'A' matrix, and the last column is the 'D' vector.

calculateU\_ns *Calculate the (sparse) matrix U*

# Description

calculateU\_ns calculates the (sparse) matrix U (i.e., the Cholesky of the inverse covariance matrix) using a nonstationary covariance function. The output only contains non-zero values and is stored as three vectors: (1) the row indices, (2) the column indices, and (3) the non-zero values. NOTE: this code assumes the all inputs correspond to the ORDERED locations.

# Usage

```
calculateU_ns(
  dist1_3d,
  dist2_3d,
  dist12_3d,
  Sigma11,
  Sigma22,
  Sigma12,
  log_sigma_vec,
  log_tau_vec,
  nu,
  nID,
  cond_on_y,
  N,
  k,
  d,
  M = \emptyset)
```
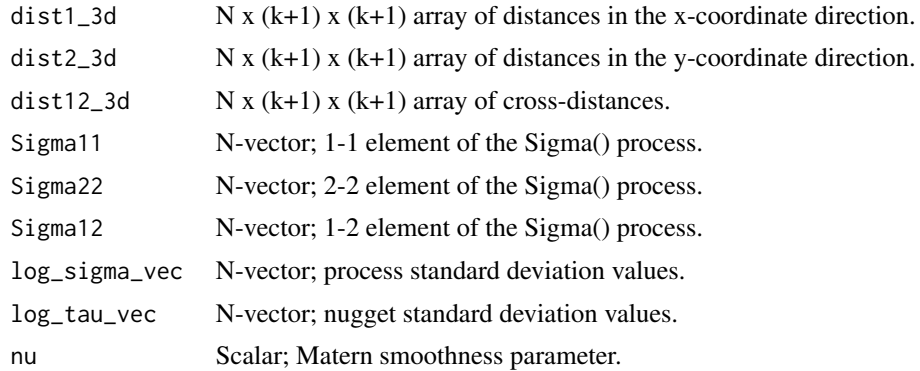

### <span id="page-4-0"></span>conditionLatentObs 5

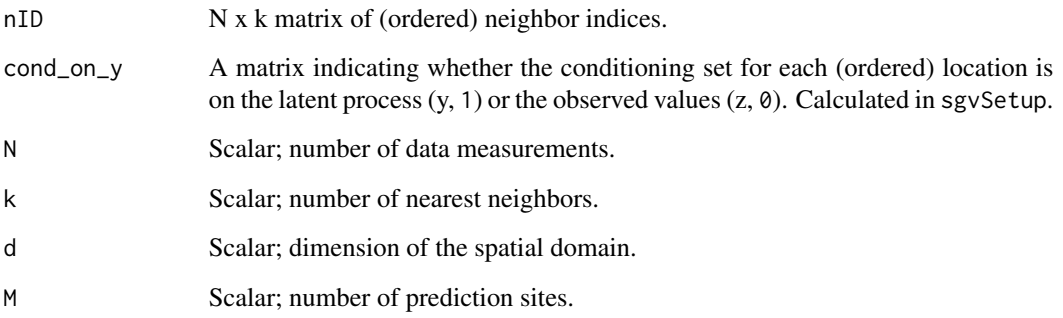

#### Value

Returns a sparse matrix representation of the Cholesky of the precision matrix for a fixed set of covariance parameters.

conditionLatentObs *Assign conditioning sets for the SGV approximation*

#### Description

conditionLatentObs assigns  $q_y(i)$  vs  $q_z(i)$  following Section 5.1 in Katzfuss and Guinness (2018). This function only needs to be run once per SGV analysis.

#### Usage

conditionLatentObs(nID, coords\_ord, N)

# Arguments

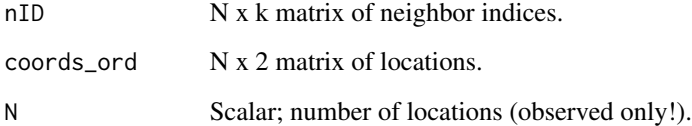

# Value

A matrix indicating whether the conditioning set for each location is on the latent process (y, 1) or the observed values  $(z, \theta)$ .

<span id="page-5-0"></span>

# Description

determineNeighbors returns an N x k matrix of the nearest neighbors for spatial locations coords, with the ith row giving indices of the k nearest neighbors to the ith location, which are selected from among the 1,...(i-1) other spatial locations. The first row is -1's, since the first location has no neighbors. The  $i=2$  through  $i=(k+1)$  rows each necessarily contain 1:i.

# Usage

```
determineNeighbors(coords, k)
```
#### Arguments

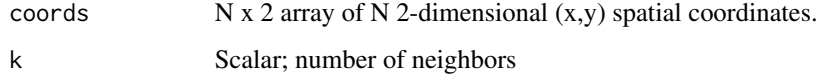

#### Value

An N x k matrix of nearest neighbor indices

# Examples

```
coords <- cbind(runif(100), runif(100))
determineNeighbors(coords, 20)
```
dmnorm\_nngp *Function for the evaluating the NNGP approximate density.*

# Description

dmnorm\_nngp (and rmnorm\_nngp) calculate the approximate NNGP likelihood for a fixed set of parameters (i.e., A and D matrices). Finally, the distributions must be registered within nimble.

#### Usage

dmnorm\_nngp(x, mean, AD, nID, N, k, log)

# <span id="page-6-0"></span>dmnorm\_sgv 7

# Arguments

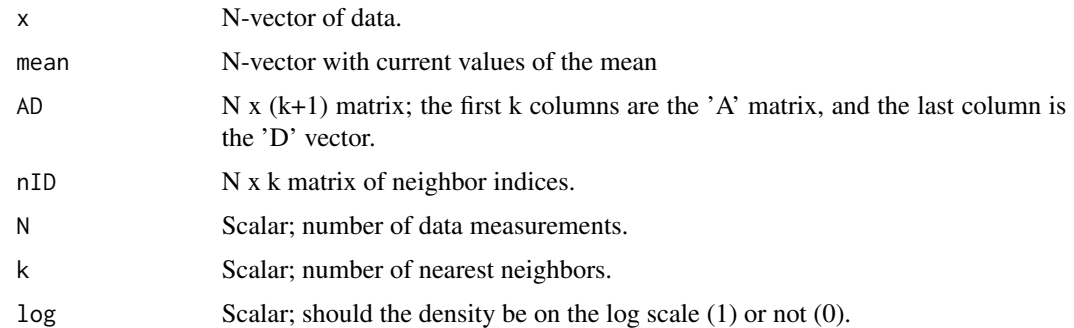

# Value

The NNGP approximate density.

dmnorm\_sgv *Function for the evaluating the SGV approximate density.*

# Description

dmnorm\_sgv (and rmnorm\_sgv) calculate the approximate SGV likelihood for a fixed set of parameters (i.e., the U matrix). Finally, the distributions must be registered within nimble.

#### Usage

dmnorm\_sgv(x, mean, U, N, k, log = 1)

# Arguments

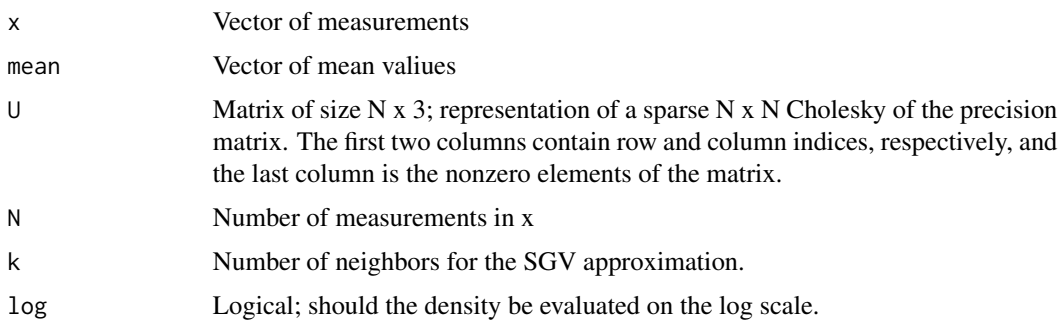

# Value

Returns the SGV approximation to the Gaussian likelihood.

<span id="page-7-0"></span>

#### Description

inverseEigen calculates the inverse eigendecomposition – in other words, the covariance elements based on the eigenvalues and vectors. For a 2x2 anisotropy (covariance) matrix, we parameterize the three unique values in terms of the two log eigenvalues and a rotation parameter on the rescaled logit. The function is coded as a nimbleFunction (see the nimble package) but can also be used as a regular R function.

#### Usage

```
inverseEigen(eigen_comp1, eigen_comp2, eigen_comp3, which_Sigma)
```
# Arguments

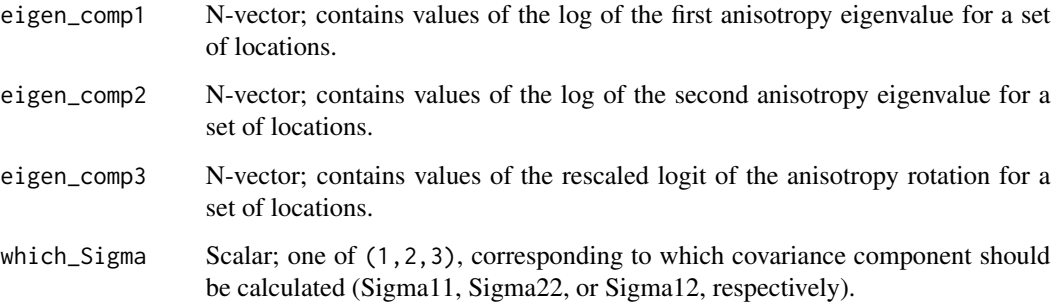

# Value

A vector of anisotropy values (Sigma11, Sigma22, or Sigma12; depends on which\_Sigma) for the corresponding set of locations.

#### Examples

```
# Generate some eigendecomposition elements (all three are real-valued)
eigen_comp1 <- rnorm(10)
eigen_comp2 <- rnorm(10)
eigen_comp3 <- rnorm(10)
inverseEigen( eigen_comp1, eigen_comp2, eigen_comp3, 2) # Return the Sigma22 values
```
<span id="page-8-0"></span>

#### Description

matern\_corr calculates a stationary Matern correlation matrix for a fixed set of locations, based on a range and smoothness parameter. This function is primarily used for the "npGP" and "approxGP" models. The function is coded as a nimbleFunction (see the nimble package) but can also be used as a regular R function.

#### Usage

matern\_corr(dist, rho, nu)

#### Arguments

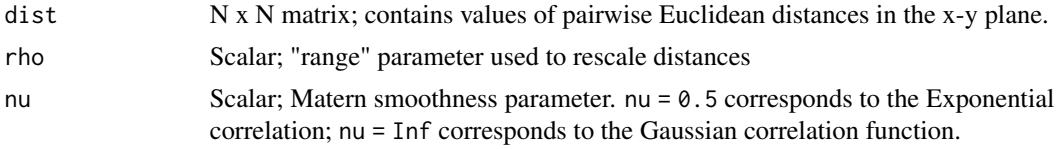

# Value

A correlation matrix for a fixed set of stations and fixed parameter values.

#### Examples

```
# Generate some coordinates
coords <- cbind(runif(100),runif(100))
nu <- 2
# Calculate distances -- can use nsDist to calculate Euclidean distances
dist_list <- nsDist(coords, isotropic = TRUE)
# Calculate the correlation matrix
corMat <- matern_corr(sqrt(dist_list$dist1_sq), 1, nu)
```
nimble\_sparse\_chol *nimble\_sparse\_chol*

# Description

nimble\_sparse\_chol

#### Usage

nimble\_sparse\_chol(i, j, x, n)

# <span id="page-9-0"></span>Arguments

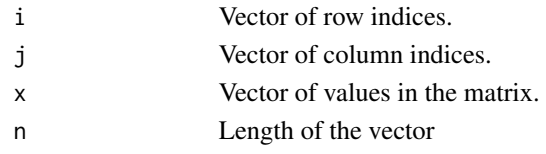

nimble\_sparse\_crossprod

*nimble\_sparse\_crossprod*

# Description

nimble\_sparse\_crossprod

# Usage

```
nimble_sparse_crossprod(i, j, x, z, n, subset, transp)
```
# Arguments

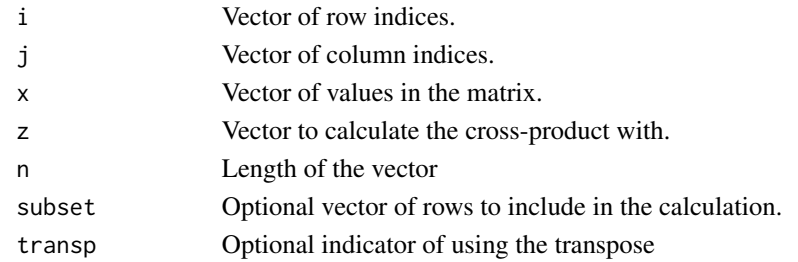

nimble\_sparse\_solve *nimble\_sparse\_solve*

# Description

```
nimble_sparse_solve
```
# Usage

nimble\_sparse\_solve(i, j, x, z)

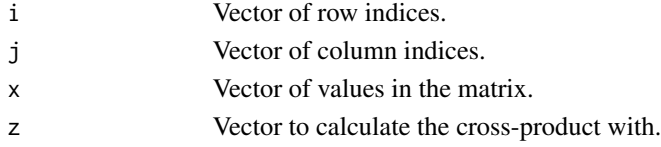

<span id="page-10-0"></span>nimble\_sparse\_tcrossprod

*nimble\_sparse\_tcrossprod*

#### Description

nimble\_sparse\_tcrossprod

#### Usage

nimble\_sparse\_tcrossprod(i, j, x, subset)

#### Arguments

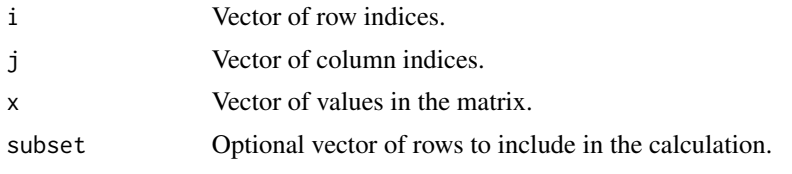

nsCorr *Calculate a nonstationary Matern correlation matrix*

# Description

nsCorr calculates a nonstationary correlation matrix for a fixed set of locations, based on vectors of the unique anisotropy parameters for each station. Since the correlation function uses a spatiallyvarying Mahalanobis distance, this function requires coordinate- specific distance matrices (see below). The function is coded as a nimbleFunction (see the nimble package) but can also be used as a regular R function.

# Usage

```
nsCorr(dist1_sq, dist2_sq, dist12, Sigma11, Sigma22, Sigma12, nu, d)
```
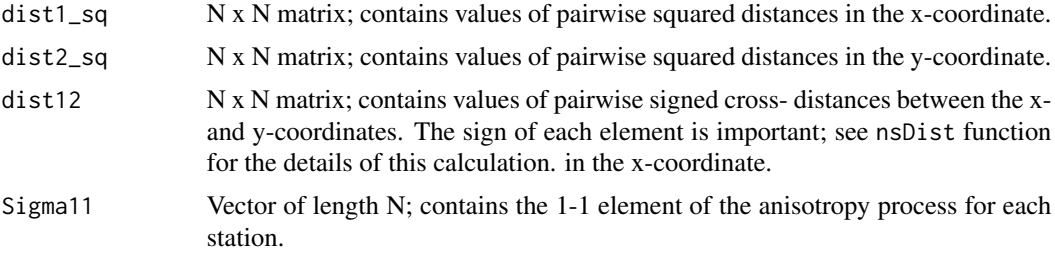

<span id="page-11-0"></span>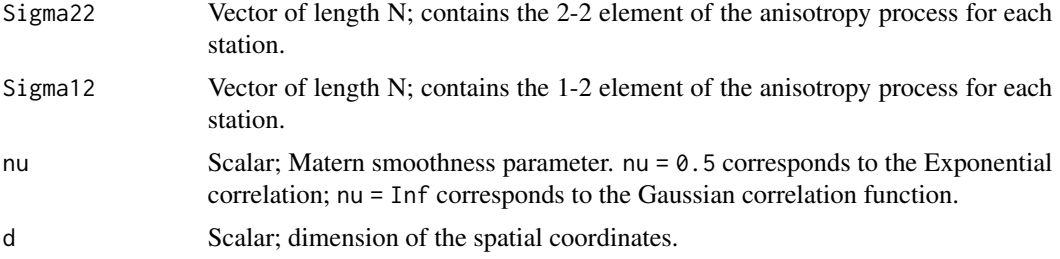

#### Value

A correlation matrix for a fixed set of stations and fixed parameter values.

#### Examples

```
# Generate some coordinates and parameters
coords <- cbind(runif(100),runif(100))
Sigma11 <- rep(1, 100) # Identity anisotropy process
Sigma22 <- rep(1, 100)
Sigma12 <- rep(0, 100)
nu <- 2
# Calculate distances
dist_list <- nsDist(coords)
# Calculate the correlation matrix
corMat <- nsCorr(dist_list$dist1_sq, dist_list$dist2_sq, dist_list$dist12,
                 Sigma11, Sigma22, Sigma12, nu, ncol(coords))
```
nsCrosscorr *Calculate a nonstationary Matern cross-correlation matrix*

# Description

nsCrosscorr calculates a nonstationary cross-correlation matrix between two fixed sets of locations (a prediction set with M locations, and the observed set with N locations), based on vectors of the unique anisotropy parameters for each station. Since the correlation function uses a spatiallyvarying Mahalanobis distance, this function requires coordinate- specific distance matrices (see below). The function is coded as a nimbleFunction (see the nimble package) but can also be used as a regular R function.

#### Usage

```
nsCrosscorr(
  Xdist1_sq,
  Xdist2_sq,
  Xdist12,
  Sigma11,
  Sigma22,
```
#### nsCrosscorr and the contract of the contract of the contract of the contract of the contract of the contract of the contract of the contract of the contract of the contract of the contract of the contract of the contract o

```
Sigma12,
PSigma11,
PSigma22,
PSigma12,
nu,
d
```
# Arguments

)

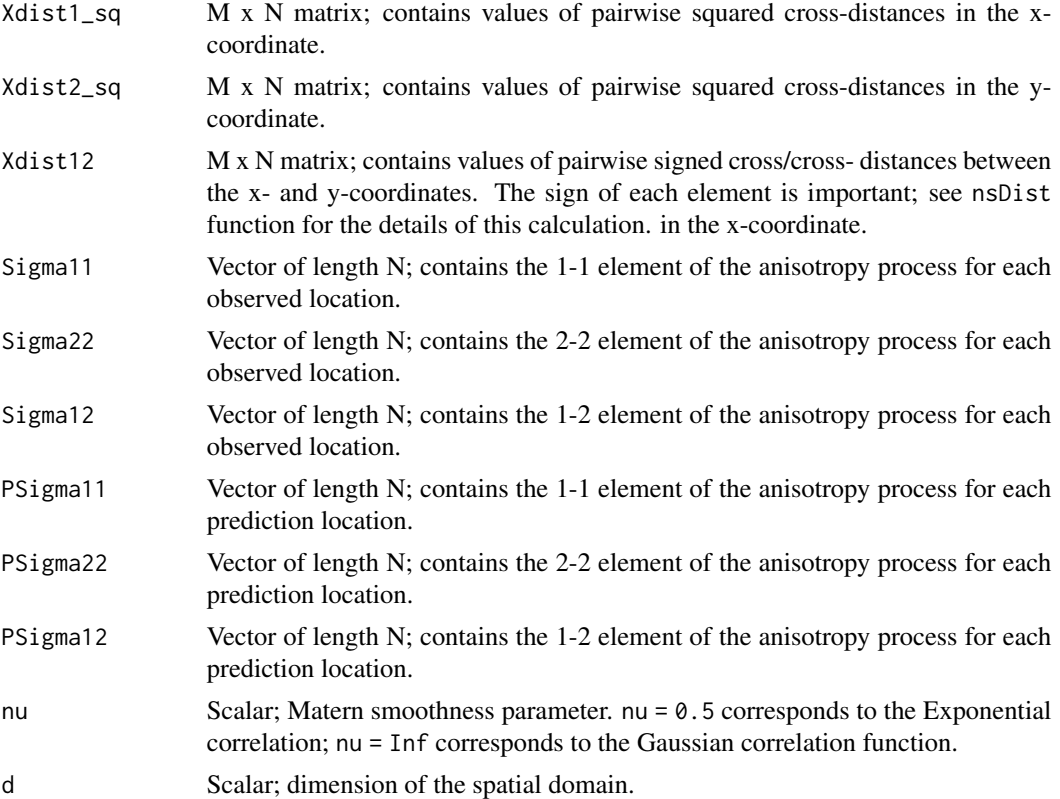

#### Value

A M x N cross-correlation matrix for two fixed sets of stations and fixed parameter values.

# Examples

```
# Generate some coordinates and parameters
coords <- cbind(runif(100),runif(100))
Sigma11 <- rep(1, 100) # Identity anisotropy process
Sigma22 <- rep(1, 100)
Sigma12 <- rep(0, 100)
Pcoords <- cbind(runif(200),runif(200))
PSigma11 <- rep(1, 200) # Identity anisotropy process
PSigma22 <- rep(1, 200)
```

```
PSigma12 <- rep(0, 200)
nu <- 2
# Calculate distances
Xdist_list <- nsCrossdist(coords, Pcoords)
# Calculate the correlation matrix
XcorMat <- nsCrosscorr(Xdist_list$dist1_sq, Xdist_list$dist2_sq, Xdist_list$dist12,
   Sigma11, Sigma22, Sigma12, PSigma11, PSigma22, PSigma12, nu, ncol(coords))
```
nsCrossdist *Calculate coordinate-specific cross-distance matrices*

# Description

nsCrossdist calculates coordinate-specific cross distances in x, y, and x-y for use in the nonstationary cross-correlation calculation. This function is useful for calculating posterior predictions.

#### Usage

nsCrossdist(coords, Pcoords, scale\_factor = NULL, isotropic = FALSE)

# Arguments

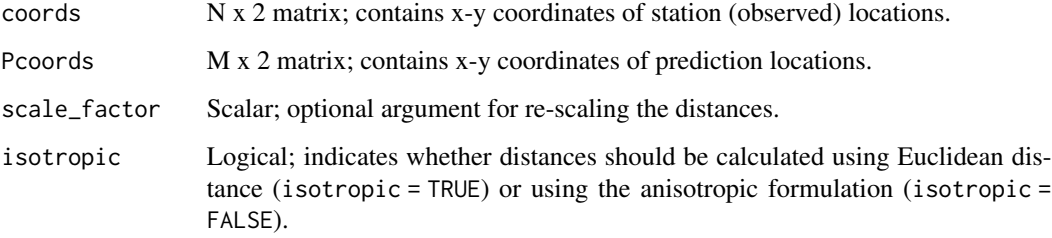

#### Value

A list of distances matrices, with the following components:

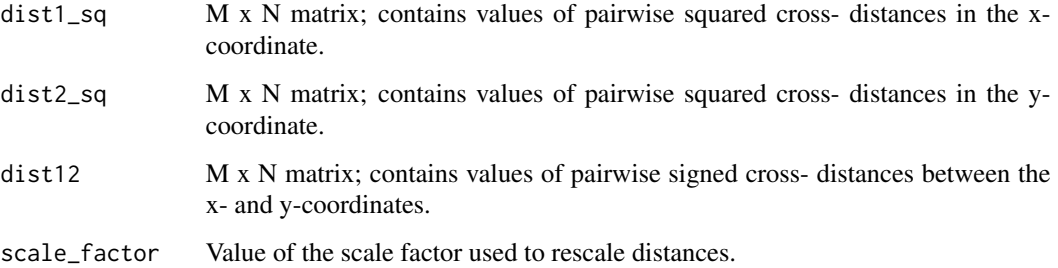

<span id="page-13-0"></span>

# <span id="page-14-0"></span>nsCrossdist3d 15

#### Examples

```
# Generate some coordinates
coords <- cbind(runif(100),runif(100))
Pcoords <- cbind(runif(200),runif(200))
# Calculate distances
Xdist_list <- nsCrossdist(coords, Pcoords)
```
nsCrossdist3d *Calculate coordinate-specific cross-distance matrices, only for nearest neighbors and store in an array*

# Description

nsCrossdist3d generates and returns new 3-dimensional arrays containing the former dist1\_sq, dist2\_s1, and dist12 matrices, but only as needed for the k nearest-neighbors of each location. these 3D matrices (dist1\_3d, dist2\_3d, and dist12\_3d) are used in the new implementation of calculateAD\_ns().

#### Usage

```
nsCrossdist3d(
  coords,
  predCoords,
 P_nID,
  scale_factor = NULL,
  isotropic = FALSE
)
```
# Arguments

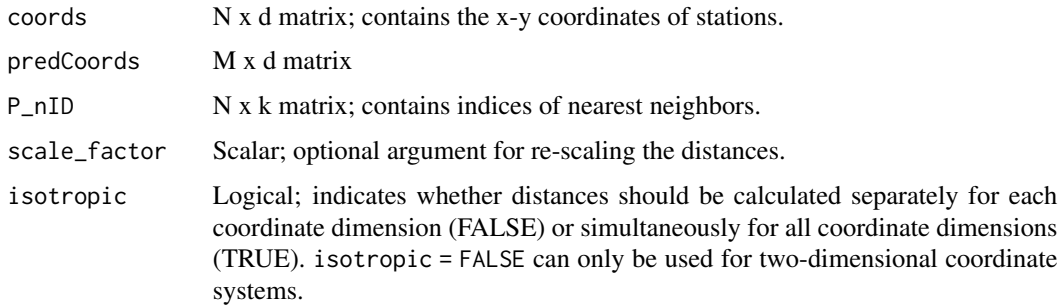

# Value

Arrays with nearest neighbor distances in each coordinate direction. When the spatial dimension d > 2, dist1\_3d contains squared Euclidean distances, and dist2\_3d and dist12\_3d are empty.

# Examples

```
# Generate some coordinates and neighbors
coords <- cbind(runif(100),runif(100))
predCoords <- cbind(runif(200),runif(200))
P_nID <- FNN::get.knnx(coords, predCoords, k = 10)$nn.index # Prediction NN
# Calculate distances
Pdist <- nsCrossdist3d(coords, predCoords, P_nID)
```
nsDist *Calculate coordinate-specific distance matrices*

# Description

nsDist calculates x, y, and x-y distances for use in the nonstationary correlation calculation. The sign of the cross-distance is important. The function contains an optional argument for re-scaling the distances such that the coordinates lie in a square.

# Usage

```
nsDist(coords, scale_factor = NULL, isotropic = FALSE)
```
# Arguments

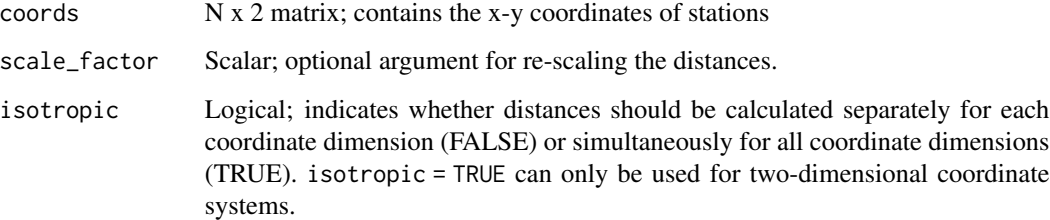

#### Value

A list of distances matrices, with the following components:

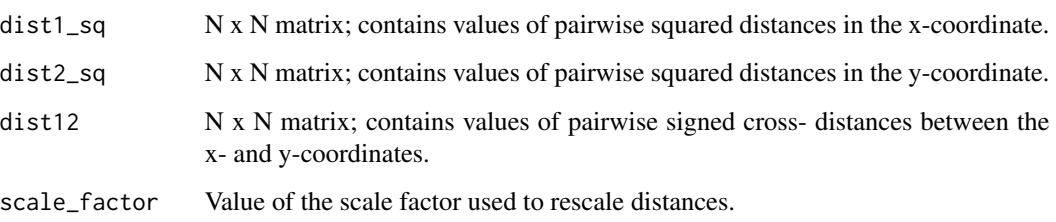

<span id="page-15-0"></span>

#### <span id="page-16-0"></span>nsDist3d 17

#### Examples

```
# Generate some coordinates
coords <- cbind(runif(100),runif(100))
# Calculate distances
dist_list <- nsDist(coords)
# Use nsDist to calculate Euclidean distances
dist_Euclidean <- sqrt(nsDist(coords, isotropic = TRUE)$dist1_sq)
```
nsDist3d *Calculate coordinate-specific distance matrices, only for nearest neighbors and store in an array*

#### Description

nsDist3d generates and returns new 3-dimensional arrays containing the former dist1\_sq, dist2\_sq, and dist12 matrices, but only as needed for the k nearest-neighbors of each location. these 3D matrices (dist1\_3d, dist2\_3d, and dist12\_3d) are used in the new implementation of calculateAD\_ns().

#### Usage

nsDist3d(coords, nID, scale\_factor = NULL, isotropic = FALSE)

#### **Arguments**

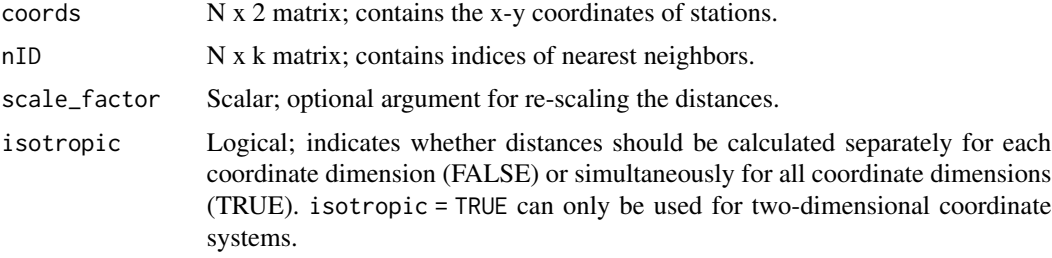

#### Value

Arrays with nearest neighbor distances in each coordinate direction.

# Examples

```
# Generate some coordinates and neighbors
coords <- cbind(runif(100),runif(100))
nID <- determineNeighbors(coords, 10)
# Calculate distances
nsDist3d(coords, nID)
```
<span id="page-17-0"></span>

# Description

This function sets up and compiles a nimble model for a general nonstationary Gaussian process.

# Usage

```
nsgpModel(
  tau_model = "constant",
  sigma_model = "constant",
  Sigma_model = "constant",
  mu_model = "constant",
  likelihood = "fullGP",
  coords,
  data,
  constants = list(),
  monitorAllSampledNodes = TRUE,
  ...
)
```
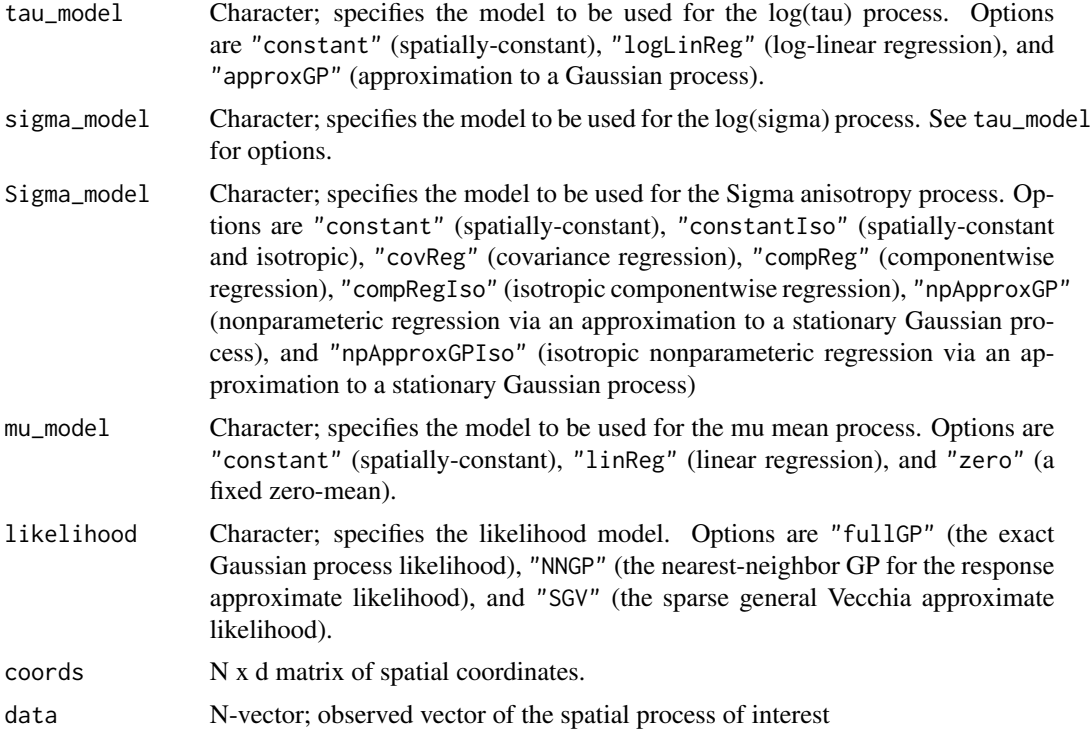

# <span id="page-18-0"></span>nsgpPredict 19

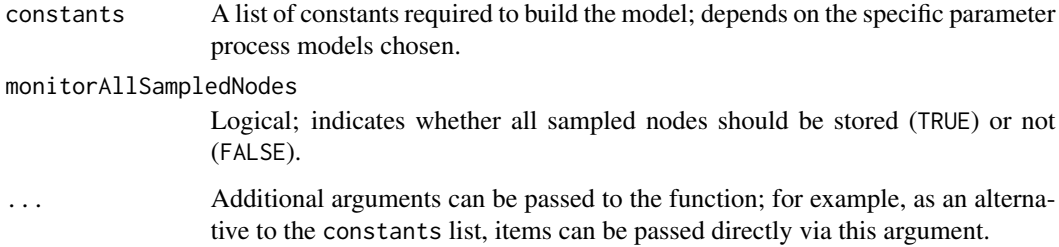

#### Value

A nimbleCode object.

#### Examples

```
# Generate some data: stationary/isotropic
N < - 100coords \leq matrix(runif(2*N), ncol = 2)
alpha_vec <- rep(log(sqrt(1)), N) # Log process SD
delta_vec <- rep(log(sqrt(0.05)), N) # Log nugget SD
Sigma11_vec <- rep(0.4, N) # Kernel matrix element 1,1
Sigma22_vec <- rep(0.4, N) # Kernel matrix element 2,2
Sigma12_vec <- rep(0, N) # Kernel matrix element 1,2
mu\_vec \leftarrow rep(0, N) # Mean
nu <- 0.5 # Smoothness
dist_list <- nsDist(coords)
Cor_mat <- nsCorr( dist1_sq = dist_list$dist1_sq, dist2_sq = dist_list$dist2_sq,
                   dist12 = dist_list$dist12, Sigma11 = Sigma11_vec,
                   Sigma22 = Sigma22_vec, Sigma12 = Sigma12_vec, nu = nu )
Cov_mat <- diag(exp(alpha_vec)) %*% Cor_mat %*% diag(exp(alpha_vec))
D_mat <- diag(exp(delta_vec)^2)
set.seed(110)
data <- as.numeric(mu_vec + t(chol(Cov_mat + D_mat)) %*% rnorm(N))
# Set up constants
constants \le list( nu = 0.5, Sigma_HP1 = 2)
# Defaults: tau_model = "constant", sigma_model = "constant", mu_model = "constant",
# and Sigma_model = "constant"
Rmodel <- nsgpModel(likelihood = "fullGP", constants = constants, coords = coords, data = data)
```
nsgpPredict *Posterior prediction for the NSGP*

#### Description

nsgpPredict conducts posterior prediction for MCMC samples generated using nimble and nsgp-Model.

#### Usage

```
nsgpPredict(
 model,
  samples,
  coords.predict,
 predict.process = TRUE,
  constants,
  seed = 0,
  ...
)
```
# **Arguments**

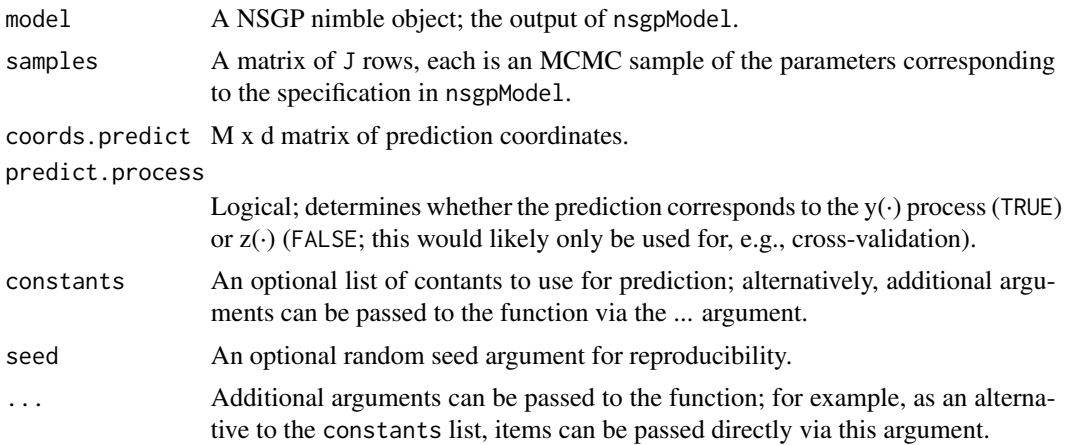

#### Value

The output of the function is a list with two elements: obs, a matrix of J posterior predictive samples for the N observed locations (only for likelihood = "SGV", which produces predictions for the observed locations by default; this element is NULL otherwise); and pred, a corresponding matrix of posterior predictive samples for the prediction locations. Ordering and neighbor selection for the prediction coordinates in the SGV likelihood are conducted internally, as with nsgpModel.

# Examples

```
# Generate some data: stationary/isotropic
N < - 100coords \leq matrix(runif(2*N), ncol = 2)
alpha_vec <- rep(log(sqrt(1)), N) # Log process SD
delta_vec <- rep(log(sqrt(0.05)), N) # Log nugget SD
Sigma11_vec <- rep(0.4, N) # Kernel matrix element 1,1
Sigma22_vec <- rep(0.4, N) # Kernel matrix element 2,2
Sigma12_vec <- rep(0, N) # Kernel matrix element 1,2
mu\_vec \leftarrow rep(0, N) # Mean
nu <- 0.5 # Smoothness
dist_list <- nsDist(coords)
```
#### <span id="page-20-0"></span>orderCoordinatesMMD 21

```
Cor_mat <- nsCorr( dist1_sq = dist_list$dist1_sq, dist2_sq = dist_list$dist2_sq,
                   dist12 = dist_list$dist12, Sigma11 = Sigma11_vec,
                   Sigma22 = Sigma22_vec, Sigma12 = Sigma12_vec, nu = nu )
Cov_mat <- diag(exp(alpha_vec)) %*% Cor_mat %*% diag(exp(alpha_vec))
D_mat <- diag(exp(delta_vec)^2)
set.seed(110)
data <- as.numeric(mu_vec + t(chol(Cov_mat + D_mat)) %*% rnorm(N))
# Set up constants
constants \le list( nu = 0.5, Sigma_HP1 = 2)
# Defaults: tau_model = "constant", sigma_model = "constant", mu_model = "constant",
# and Sigma_model = "constant"
Rmodel <- nsgpModel(likelihood = "fullGP", constants = constants, coords = coords, data = data)
conf <- configureMCMC(Rmodel)
Rmcmc <- buildMCMC(conf)
Cmodel <- compileNimble(Rmodel)
Cmcmc <- compileNimble(Rmcmc, project = Rmodel)
samples <- runMCMC(Cmcmc, niter = 200, nburnin = 100)
# Prediction
predCoords <- as.matrix(expand.grid(seq(0,1,l=10),seq(0,1,l=10)))
postpred <- nsgpPredict( model = Rmodel, samples = samples, coords.predict = predCoords )
```
orderCoordinatesMMD *Order coordinates according to a maximum-minimum distance criterion.*

#### Description

orderCoordinatesMMD orders an array of  $(x,y)$  spatial coordinates according to the "maximum" minimum distance" (MMD), as described in Guinness, 2018. (Points are selected to maximize their minimum distance to already- selected points).

#### Usage

```
orderCoordinatesMMD(coords, exact = FALSE)
```
#### Arguments

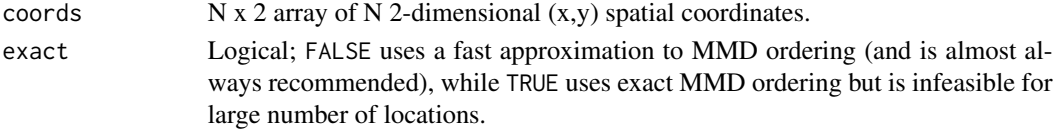

#### Value

A list of distances matrices, with the following components:

orderedCoords N x 2 matrix; contains the ordered spatial coordinates as coords. orderedIndicesNoNA

N-vector; contains the ordered indices with any NA values removed.

# Examples

```
coords <- cbind(runif(100), runif(100))
orderCoordinatesMMD(coords)
```
rmnorm\_nngp *Function for the evaluating the NNGP approximate density.*

# Description

dmnorm\_nngp (and rmnorm\_nngp) calculate the approximate NNGP likelihood for a fixed set of parameters (i.e., A and D matrices). Finally, the distributions must be registered within nimble.

#### Usage

rmnorm\_nngp(n, mean, AD, nID, N, k)

# Arguments

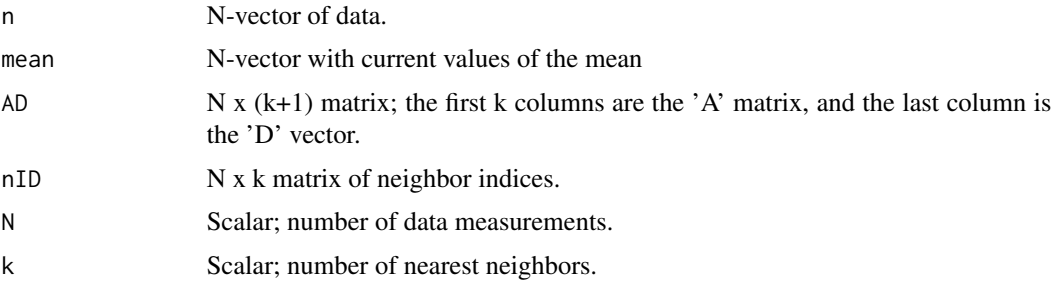

#### Value

The NNGP approximate density.

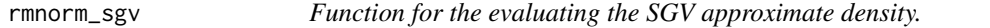

# Description

dmnorm\_sgv (and rmnorm\_sgv) calculate the approximate SGV likelihood for a fixed set of parameters (i.e., the U matrix). Finally, the distributions must be registered within nimble.

#### Usage

rmnorm\_sgv(n, mean, U, N, k)

<span id="page-21-0"></span>

# <span id="page-22-0"></span>R\_sparse\_chol 23

# Arguments

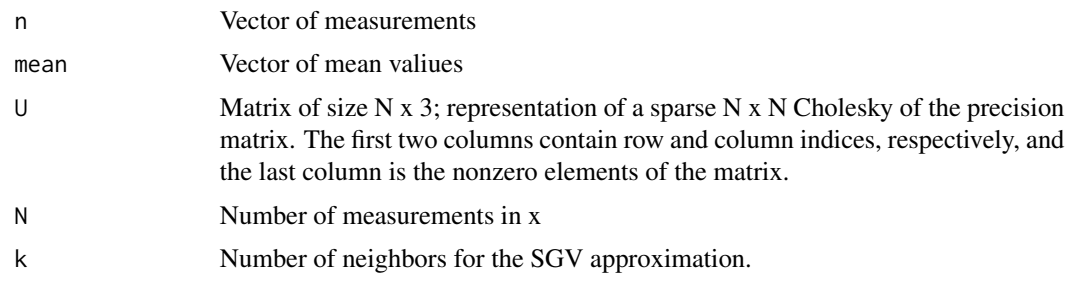

#### Value

Not applicable.

R\_sparse\_chol *R\_sparse\_chol*

# Description

R\_sparse\_chol

# Usage

R\_sparse\_chol(i, j, x, n)

# Arguments

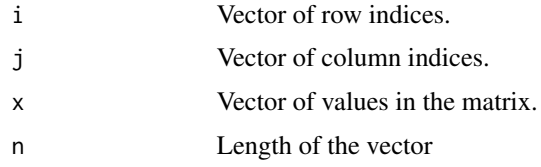

R\_sparse\_crossprod *nimble\_sparse\_crossprod*

# Description

nimble\_sparse\_crossprod

# Usage

```
R_sparse_crossprod(i, j, x, z, n, subset = -1, transp = 1)
```
# <span id="page-23-0"></span>Arguments

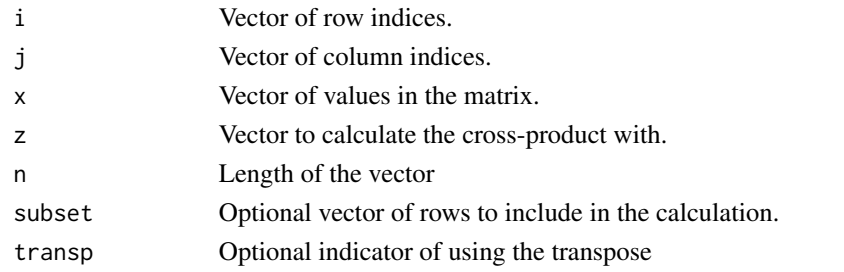

R\_sparse\_solve *nimble\_sparse\_solve*

# Description

nimble\_sparse\_solve

# Usage

R\_sparse\_solve(i, j, x, z)

# Arguments

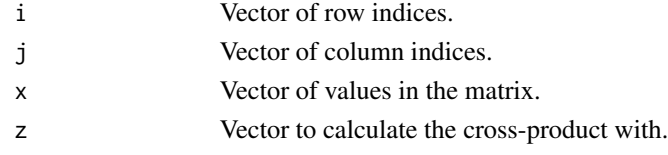

R\_sparse\_tcrossprod *nimble\_sparse\_tcrossprod*

# Description

nimble\_sparse\_tcrossprod

# Usage

```
R_sparse_tcrossprod(i, j, x, subset = -1)
```
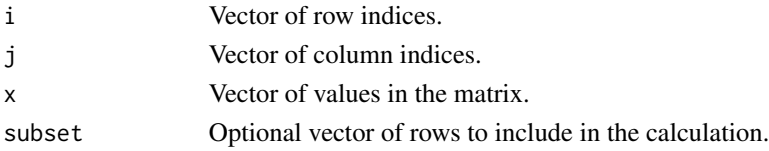

<span id="page-24-0"></span>

# Description

sgvSetup is a wrapper function that sets up the SGV approximation. Three objects are required: (1) ordering the locations, (2) identify nearest neighbors, and (3) determine the conditioning set. This function only needs to be run once per SGV analysis.

# Usage

```
sgvSetup(
 coords,
  coords_pred = NULL,
 k = 15,
 seed = NULL,
 pred.seed = NULL,
 order_coords = TRUE
)
```
# Arguments

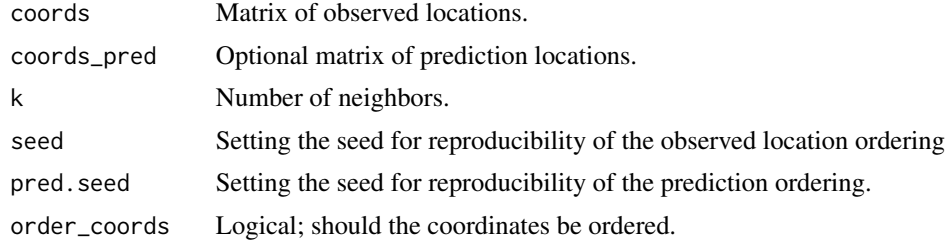

# Value

A list with the following components:

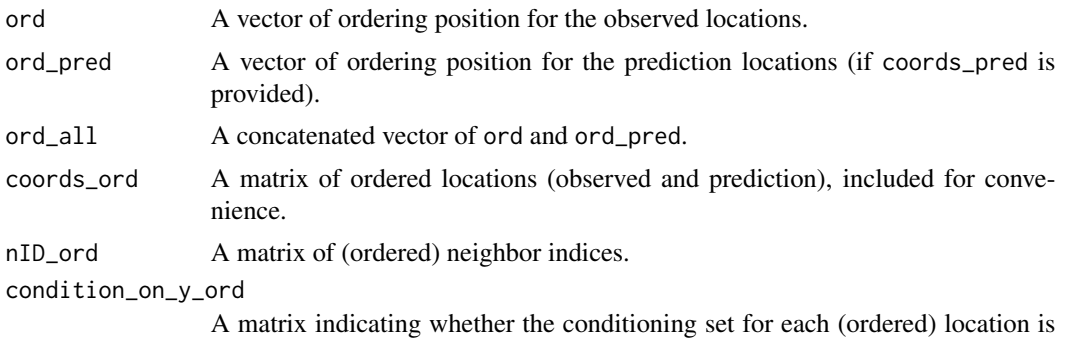

on the latent process  $(y, 1)$  or the observed values  $(z, \emptyset)$ .

# <span id="page-25-0"></span>Index

```
calcQF, 2
calculateAD_ns, 3
calculateU_ns, 4
conditionLatentObs, 5
determineNeighbors, 6
dmnorm_nngp, 6
dmnorm_sgv, 7
inverseEigen, 8
matern_corr, 9
nimble_sparse_chol, 9
nimble_sparse_crossprod, 10
nimble_sparse_solve, 10
nimble_sparse_tcrossprod, 11
nsCorr, 11
nsCrosscorr, 12
nsCrossdist, 14
nsCrossdist3d, 15
nsDist, 16
nsDist3d, 17
nsgpModel, 18
nsgpPredict, 19
orderCoordinatesMMD, 21
R_sparse_chol, 23
R_sparse_crossprod, 23
R_sparse_solve, 24
R_sparse_tcrossprod, 24
rmnorm_nngp, 22
rmnorm_sgv, 22
sgvSetup, 25
```